Properties

## **Transform Properties**

These properties control the rotation of the object.

Actions

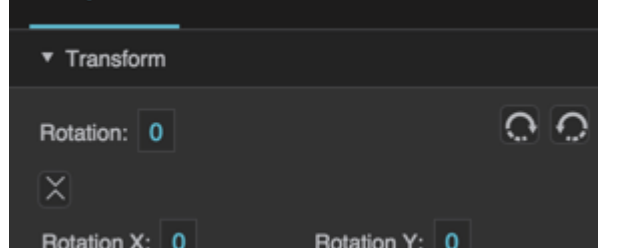

Advanced

The Transform properties in the Property Inspector

Click to display/hide all elements

## **Rotation**

Defines a 2-D rotation. The value is an angle in degrees.

You can change this property by clicking the arrows.

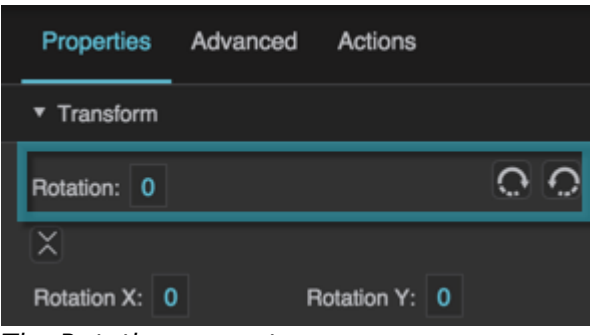

The Rotation property

## **Rotation X**

Defines a 3-D rotation along the x-axis. The value is an angle in degrees.

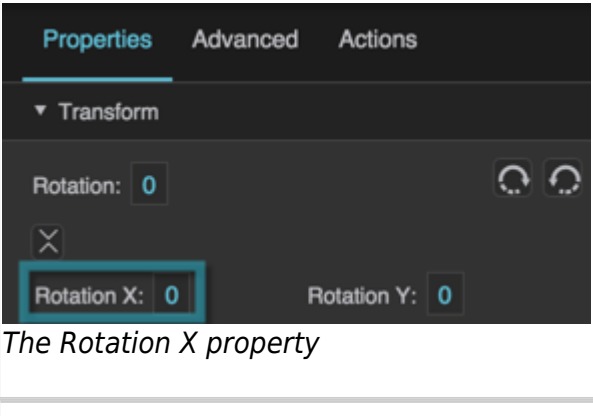

## **Rotation Y**

Defines a 3-D rotation along the y-axis. The value is an angle in degrees.

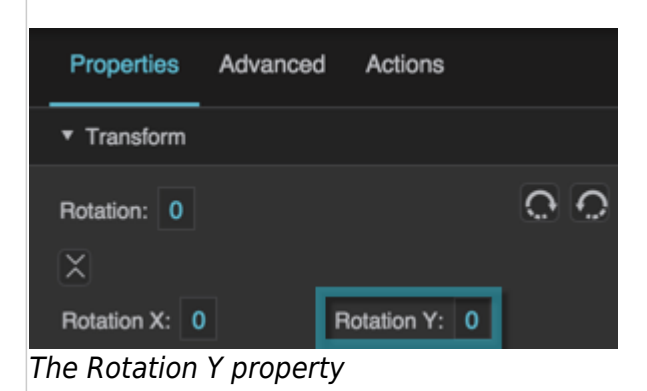

[Previous: Position and Size Properties](https://wiki.dglogik.com/dglux5_wiki:widgets_and_property_inspector:property_inspector:allcomponents:position_size)

[Next: Callout Properties](https://wiki.dglogik.com/dglux5_wiki:widgets_and_property_inspector:property_inspector:allcomponents:callout)

From: <https://wiki.dglogik.com/> - **DGLogik**

Permanent link: **[https://wiki.dglogik.com/dglux5\\_wiki:widgets\\_and\\_property\\_inspector:property\\_inspector:allcomponents:transform](https://wiki.dglogik.com/dglux5_wiki:widgets_and_property_inspector:property_inspector:allcomponents:transform)**

Last update: **2021/09/20 15:03**

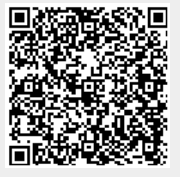